## **Transfer**

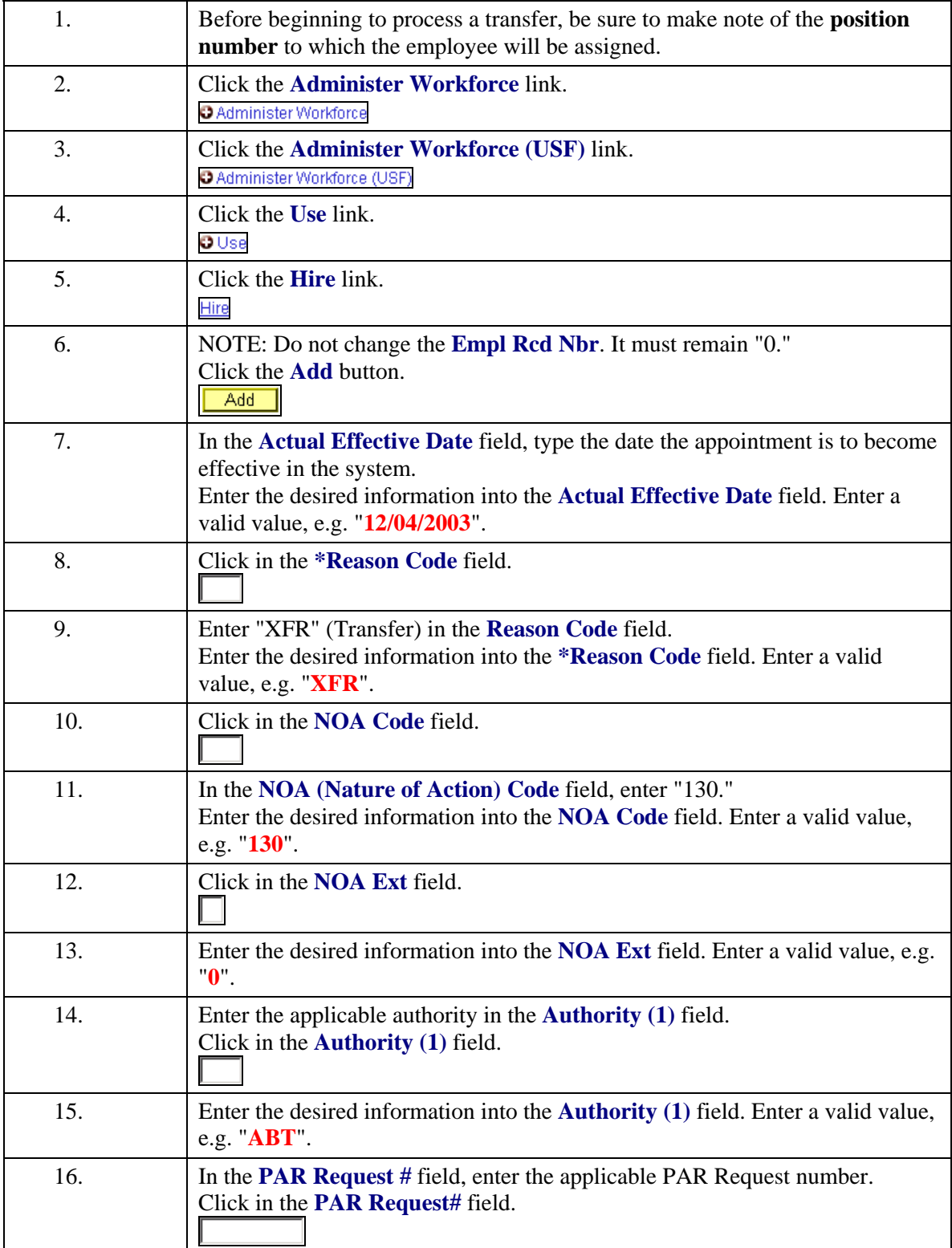

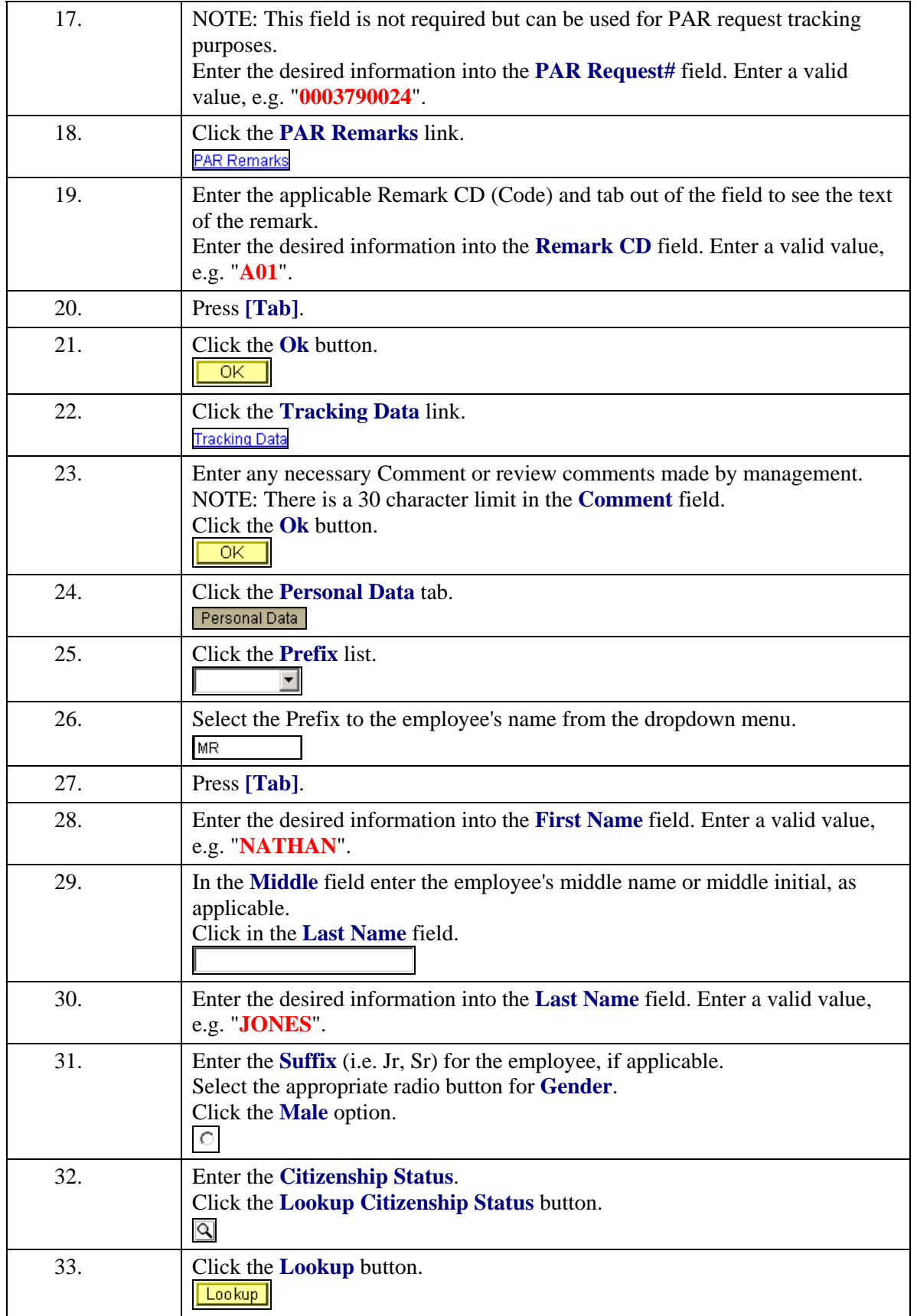

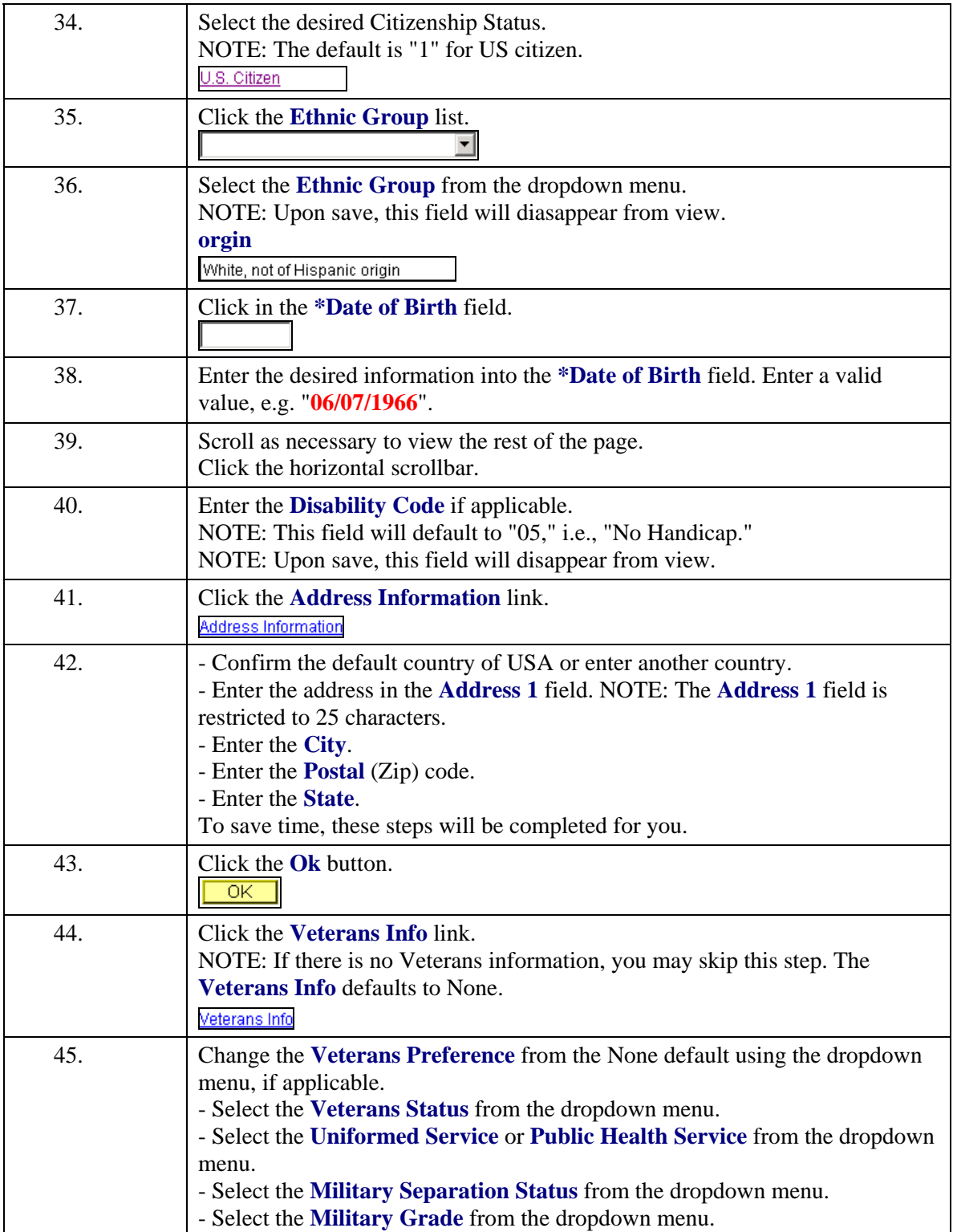

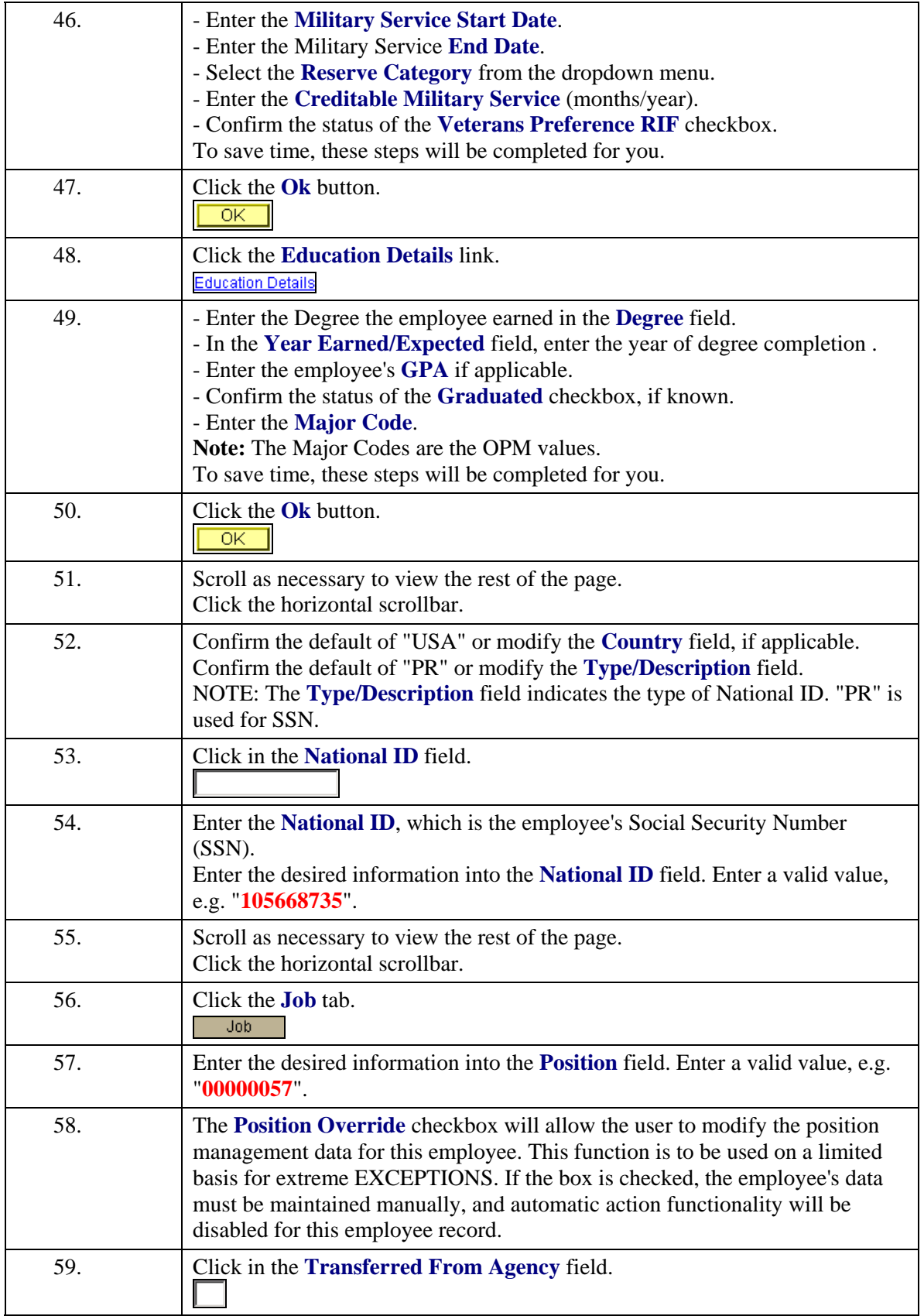

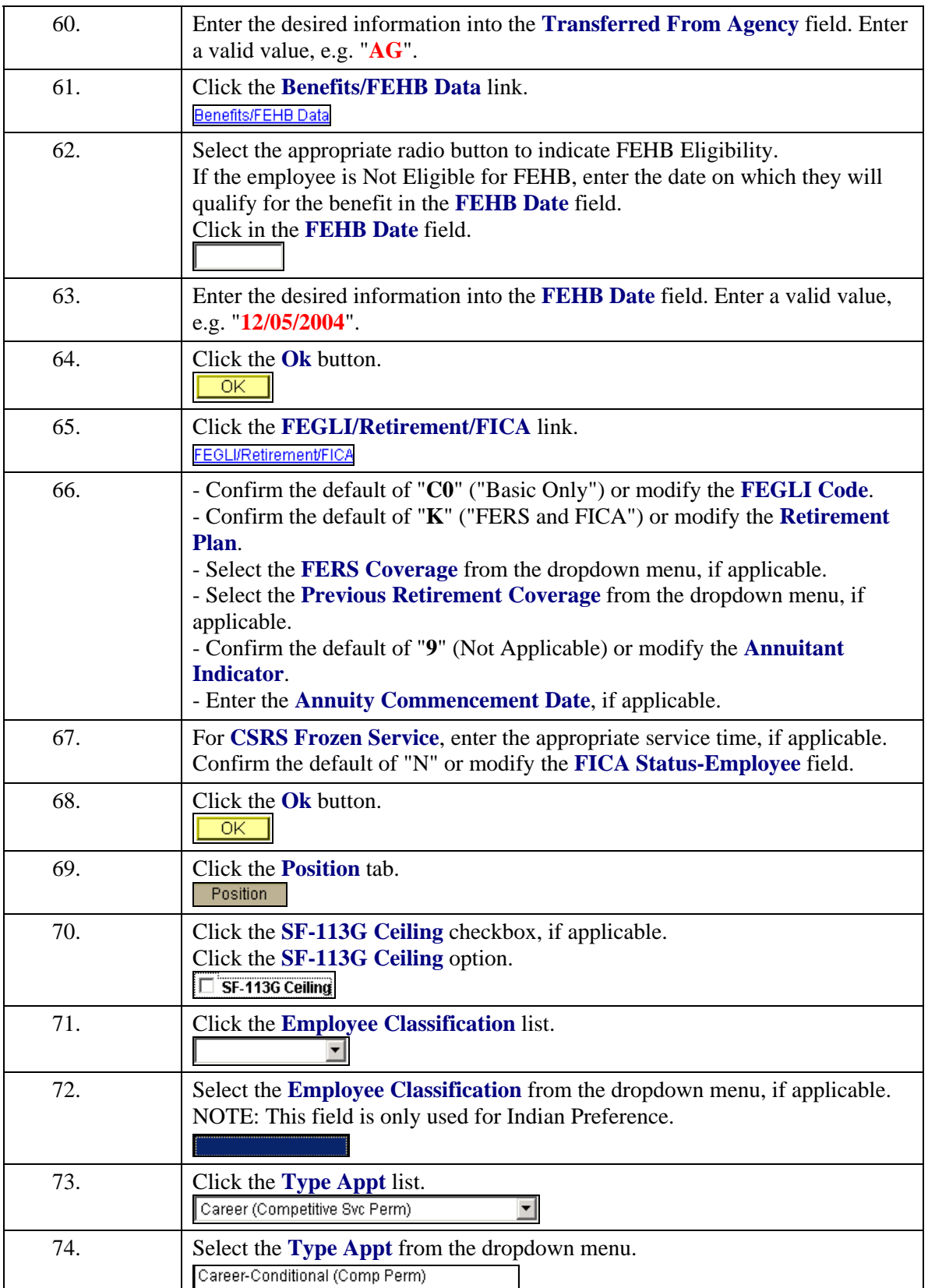

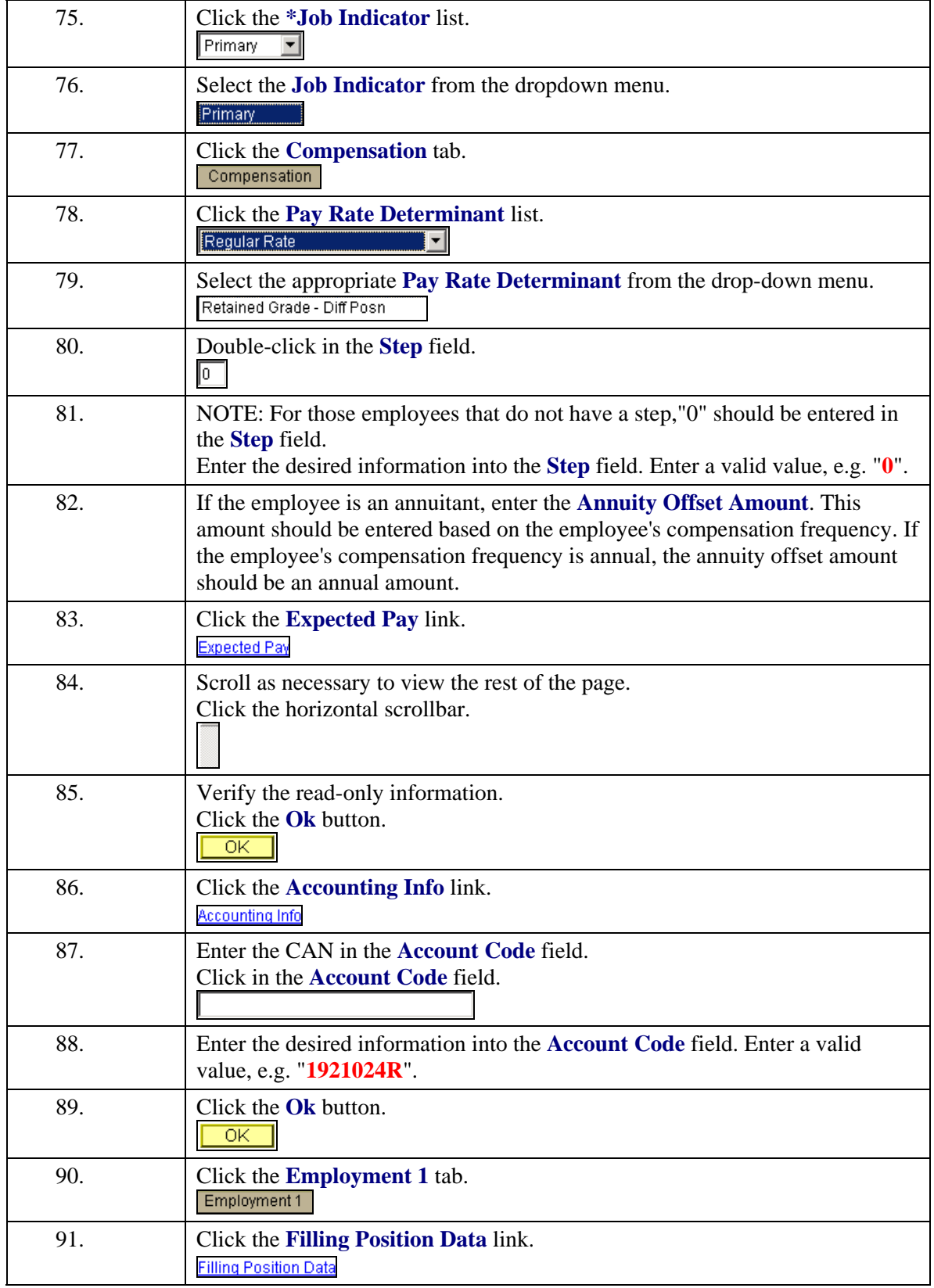

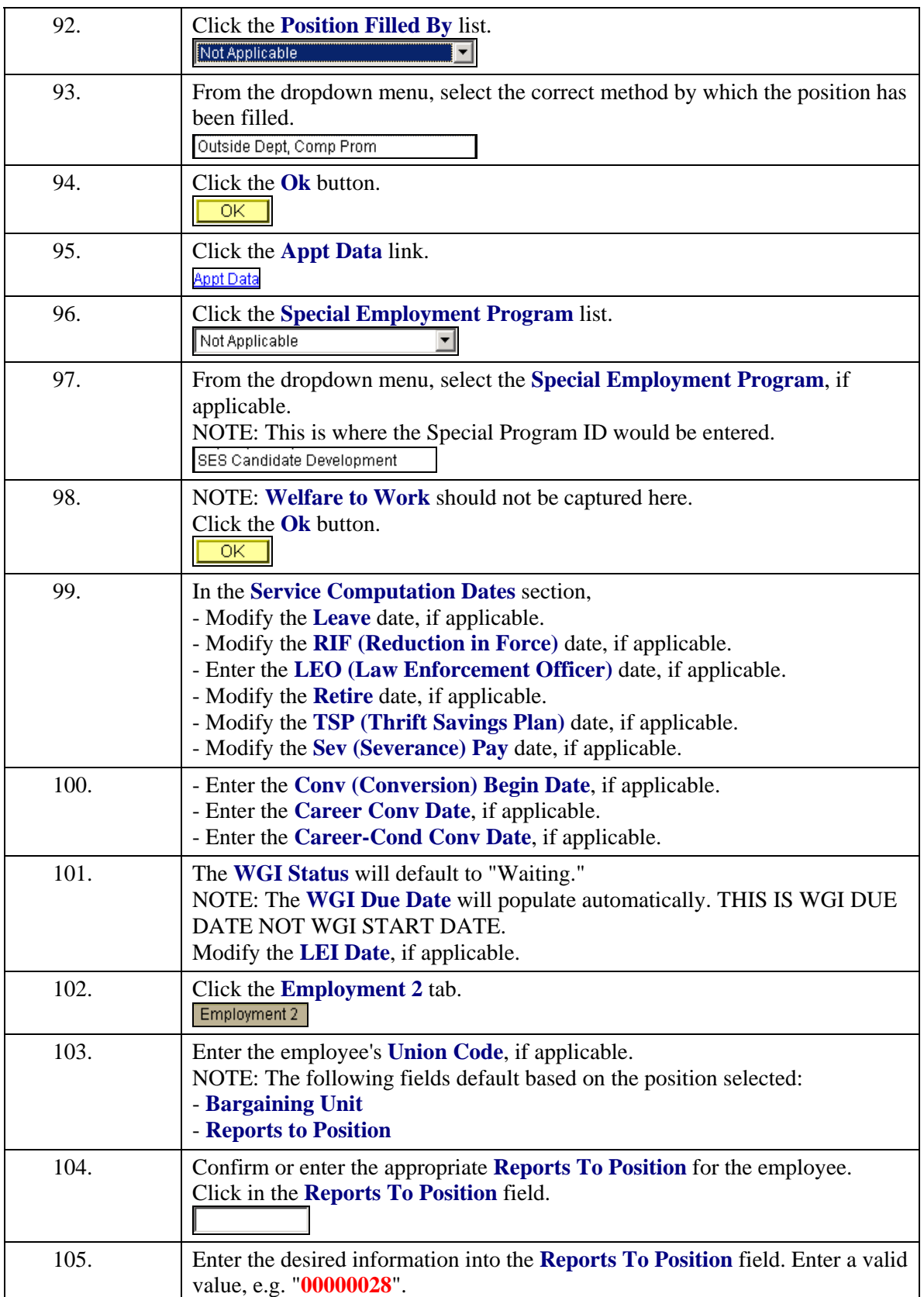

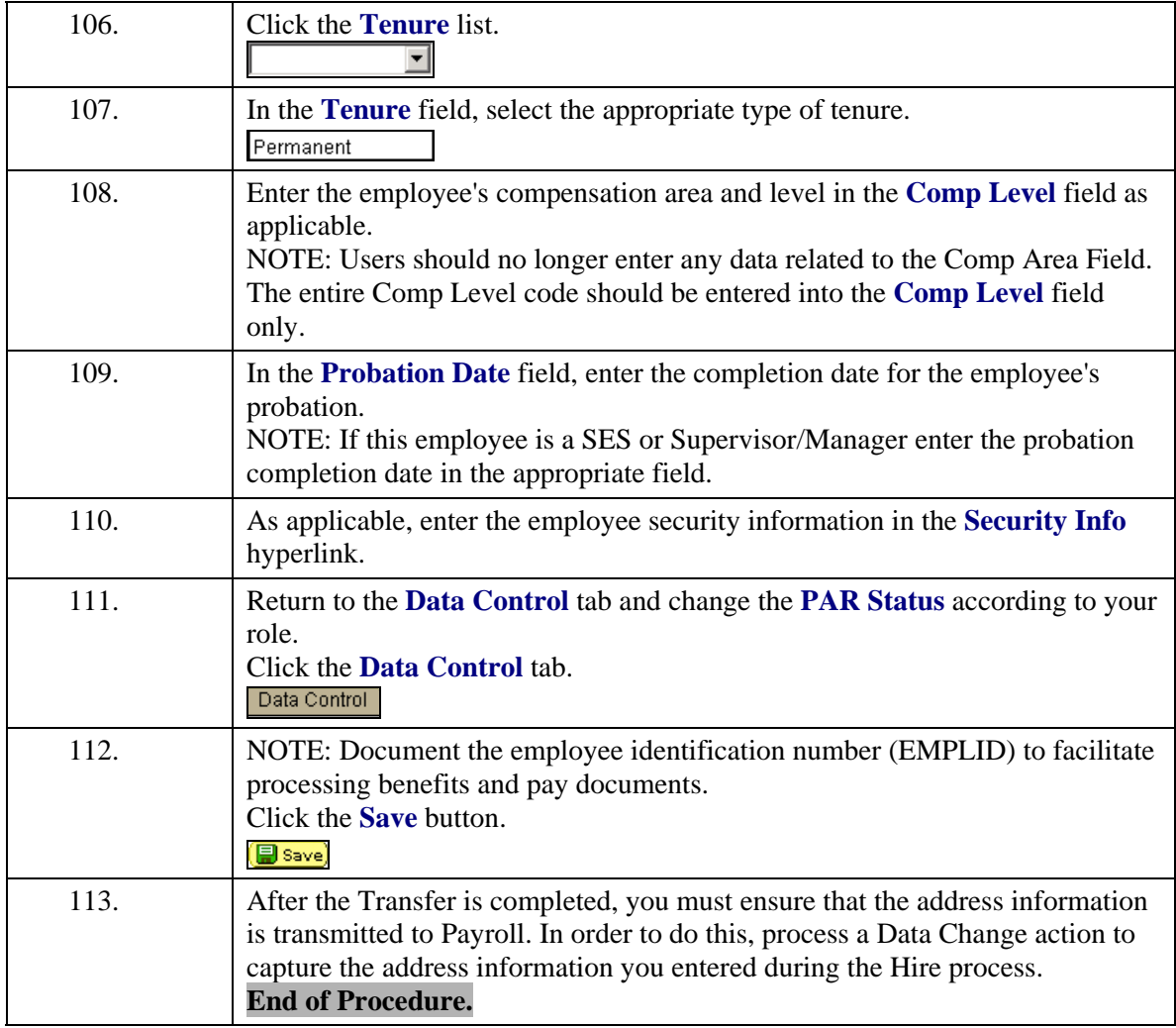